# Quest

# Foglight® for Cassandra

Schnelle Erkennung, Diagnose und Behebung von Leistungsproblemen in Ihren physischen, virtuellen und cloudbasierten Cassandra Datenbankservern

Datenbankadministratoren benötigen detaillierte Informationen zur Leistung ihrer wichtigsten Cluster in Echtzeit, damit sie in der Lage sind, Engpässe und Ressourcenbeschränkungen, die die Verfügbarkeit von Datenbanken beeinträchtigen könnten, so schnell wie möglich zu erkennen. Automatische Benachrichtigungen, Nachverfolgen von Änderungen, Compliance-Berichte und zentralisierte Verwaltung sind von ebenso großer Bedeutung, was vor allem für weit verteilte Systeme gilt.

Mit Foglight® for Cassandra können DBAs Leistungsprobleme schnell und mühelos identifizieren, diagnostizieren und beheben – und zwar unabhängig davon, wann, wo oder wie sie entstehen. In intuitiv aufgebauten, webbasierten Dashboards werden Sie über sich entwickelnde Probleme benachrichtigt, durch die die Leistung oder Verfügbarkeit beeinträchtigt werden könnte. Ein unternehmensweiter Überblick Ermöglicht die Optimierung der Leistung von Clustern, der Verfügbarkeit von Knoten, der Massenspeicherkapazität und von Lese- und Schreibvorgängen sowie Wartezeiten auf all Ihren physischen, virtuellen und cloudbasierten Cassandra Datenbankservern.

Foglight erfasst unbeaufsichtigt rund um die Uhr Daten. Dabei entsteht dank der agentenlosen Architektur und des minimalen Speicherplatzbedarfs nur vernachlässigbarer Overhead auf den überwachten Hosts. Außerdem lässt sich die einfache Bereitstellung im Handumdrehen vornehmen.

# **FUNKTIONEN**

# **Cluster im Überblick**

Sie können sämtliche Cassandra Cluster in einem zentralen Dashboard überprüfen, einschließlich Cluster-Struktur, Knoten, Zustand und wichtige Leistungskennzahlen. Zeigen Sie detaillierte Information zu beliebigen Knoten an.

# **Knoten im Überblick**

Sie können eine umfassende Übersicht über Ihre Knoten anzeigen, in der Informationen zu Zustand, Warnmeldungen, Konfiguration und Leistung nach Kategorie geordnet sind. Sie können differenzierte Informationen zu jedem beliebigen Knoten anzeigen oder die Leistung über Knoten desselben Clusters hinweg vergleichen.

# **Keyspace-Ansichten**

Sie können ganz einfach alle Keyspaces in einem Cluster und für einen ausgewählten Knoten anzeigen oder die Keyspaces über mehrere Knoten hinweg vergleichen. Sie können schnell erkennen, auf welche

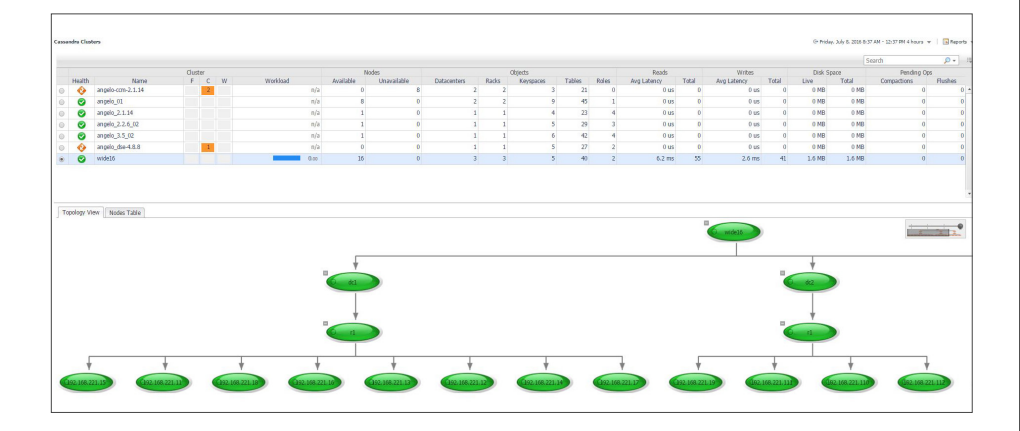

Foglight for Cassandra bietet umfassende Leistungsüberwachung, Warndienste, Diagnoseund Analysefunktionen für physische, virtuelle und cloudbasierte Cassandra Datenbankserver.

# **VORTEILE:**

- Erleichterte Aufrechterhaltung der Business Continuity durch Echtzeitüberwachung der Datenbankleistung und einen intelligenten Warndienst
- Erleichterte Optimierung von Clustern durch einen unternehmensweiten Überblick über Struktur, Status und Leistung der Cluster
- Beschleunigte Fehlerbehebung durch praktische detaillierte Untersuchung von Knoten, Keyspaces und Tabellen
- Intelligenter Warndienst, der über einen durchdachten Workflow zur Vermeidung falscher Alarme verfügt
- Unternehmensweite Skalierbarkeit, durch die hunderte Cassandra Datenbankserver von einem einzigen Management-Server aus überwacht werden können
- Minimierung von Overhead auf den überwachten Datenbankinstanzen, indem Daten durch Remote-Agenten gesammelt werden

Foglight bietet eine Übersicht über all Ihre Cassandra Cluster in einem zentralen Dashboard, einschließlich Cluster-Struktur, Zustand und wichtige Leistungskennzahlen.

# **SYSTEMANFORDERUNGEN**

#### **SOFTWARE**

Unterstützte Datenbankversionen: Cassandra 2.1 oder höher

Foglight Management Server (FMS) Version 5.7.5 oder höher wird benötigt

# UNTERSTÜTZTE BEREITSTELLUNGSORTE

Sowohl lokale als auch Cloud-Bereitstellungen

Objekte am häufigsten zugegriffen wird, die Lese-/Schreibleistung anzeigen und die Latenz analysieren.

#### **Tabellenansichten**

Sie können Tabellen auf einem Cluster oder Knoten samt Leistungsinformationen anzeigen. Mit nur einem Mausklick können Sie Tabellen über verschiedene Knoten hinweg vergleichen. Wenn die Leistungsindikatoren von den Baselines abweichen, erhalten Sie eine Warnmeldung. So können Sie voraussehen, wann zusätzliche Kapazität erforderlich ist.

#### **Verbindungsüberwachung**

Sie können auf Informationen zur Verbindungsleistung aller Knoten im Cluster zugreifen. Sie können schnell feststellen, welche Knoten den größten Nachrichtenverlust aufweisen, die größten übertragenen Nachrichten ermitteln und weitere nützliche Vergleichskennzahlen identifizieren. Wenn Timeouts auftreten oder ausstehende Aufgaben einen Engpass im Workflow verursachen, erhalten Sie eine Warnmeldung.

# **JVM-Überwachung**

Sie können die Leistung der JVM von Cassandra anhand leicht verständlicher Kennzahlen nachvollziehen. Optimieren Sie die Garbage Collection, um Probleme mit dem Speicher, dem Datendurchsatz und den Reaktionszeiten zu vermeiden.

# **Überwachung von Client-Anforderungen**

Sie können feststellen, wie schnell Cassandra Client-Anforderungen verarbeiten kann. Wenn Client-Anforderungen fehlschlagen oder Timeouts den normalen Grenzwert überschreiten, erhalten Sie eine Warnmeldung.

# **Vergleichsberichte**

Durch einen Abgleich von Knotenkonfigurationen mit Standardvorlagen oder historischen Daten erkennen Sie Abweichungen mühelos.

# **Automatisches Change Tracking**

Sie erhalten Einsicht in alle Änderungen, die in einem bestimmten Zeitraum an einem Knoten vorgenommen wurden – selbst durch Neustarts – und können feststellen, wie sich jede dieser Änderungen auf die Leistung ausgewirkt haben könnte.

# **Intelligente Warnmeldungen**

Falsche Alarme werden durch adaptive IntelliProfile-Schwellenwerte vermieden, durch die garantiert wird, dass Alarme nur beim Überschreiten von Grundlinien ausgelöst werden. Sie können Alarme ganz einfach verwalten und kommentieren und außerdem Sperren für Wartungszeiträume einrichten.

# **Einfache Fehlerbehebung**

Durch integriertes Expertenwissen und einfaches Durchsuchen des Verlaufs Ihrer Alarme und Lösungsansätze können Sie die Problemlösung beschleunigen und wiederholt auftretende Probleme erkennen.

### **Überwachung der gesamten Unternehmensinfrastruktur**

Sie können hunderte Cassandra Datenbankserver von einem einzelnen Managementserver aus überwachen.

# **Geringer Overhead**

Sie können die Datenerfassung mithilfe von Remote-Agenten durchführen, die für minimalen Overhead auf den überwachten Datenbankinstanzen sorgen (nicht mehr als 2 % der Prozessorleistung).

# **Hohe Granularität**

Sie können durch in kurzen Abständen durchgeführte Datenerfassung eine hohe Integrität der Daten sicherstellen oder die Häufigkeit der Datenerfassung Ihren Anforderungen anpassen.

# **Integriertes Repository**

Sie können verlaufsbasierte Überwachungsdaten im integrierten Data Warehouse speichern. Es müssen keine weiteren Datenbankinstanzen für die Speicherung der Überwachungsdaten erworben oder installiert werden. Externe Repositories können für größere Bereitstellungen genutzt werden.

# **ÜBER QUEST**

Bei Quest versuchen wir, komplexe Herausforderungen mit einfachen Lösungen zu bewältigen. Dies gelingt uns dank unserer speziellen Unternehmensphilosophie, bei der hervorragender Service und unser allgemeines Ziel – ein unkomplizierter Geschäftspartner zu sein – im Vordergrund stehen. Unsere Vision besteht darin, Technologien bereitzustellen, bei denen Sie sich nicht zwischen Effizienz und Effektivität entscheiden müssen. Dadurch müssen Sie und Ihre Organisation sich weniger um die IT-Verwaltung kümmern und haben mehr Zeit für Unternehmensinnovation.

Quest [www.quest.com/de](http://quest.com/de-de/) Kunden außerhalb Nordamerikas finden Informationen zu lokalen Niederlassungen auf unserer Website.

Quest, Foglight und das Quest Logo sind Marken und eingetragene Marken von Quest Software Inc. Eine vollständige Liste aller Quest Marken finden Sie unter [www.quest.com/legal/trademark-information.aspx](https://www.quest.com/legal/trademark-information.aspx). Alle anderen Marken sind Eigentum der jeweiligen Markeninhaber.

**JUPST** 

DataSheet-Foglight4Cassandra-US-KS-DE-WL-34619

© 2018 Quest Software Inc. Alle Rechte vorbehalten.